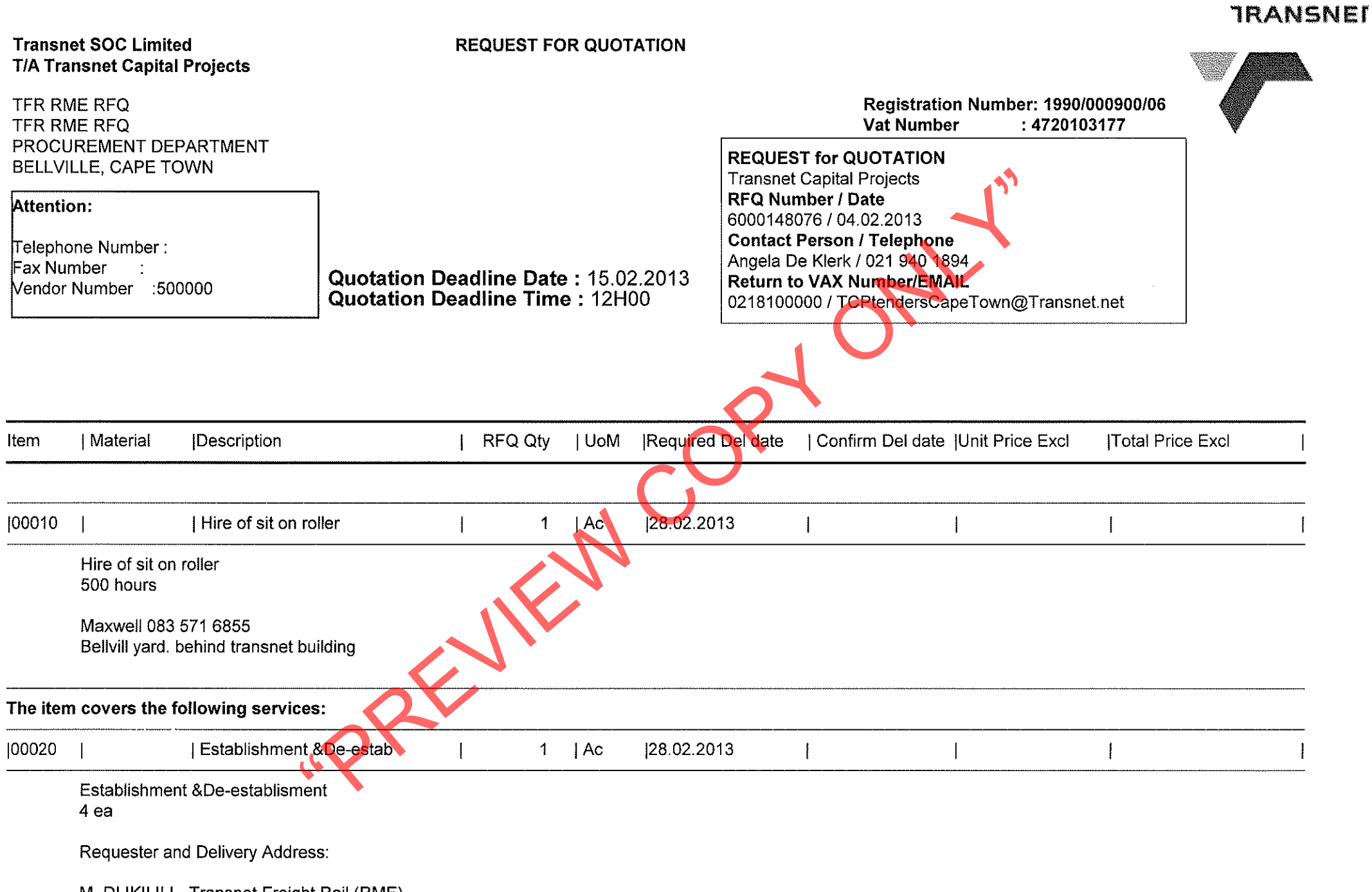

M. DLIKILILI - Transnet Freight Rail (RME)

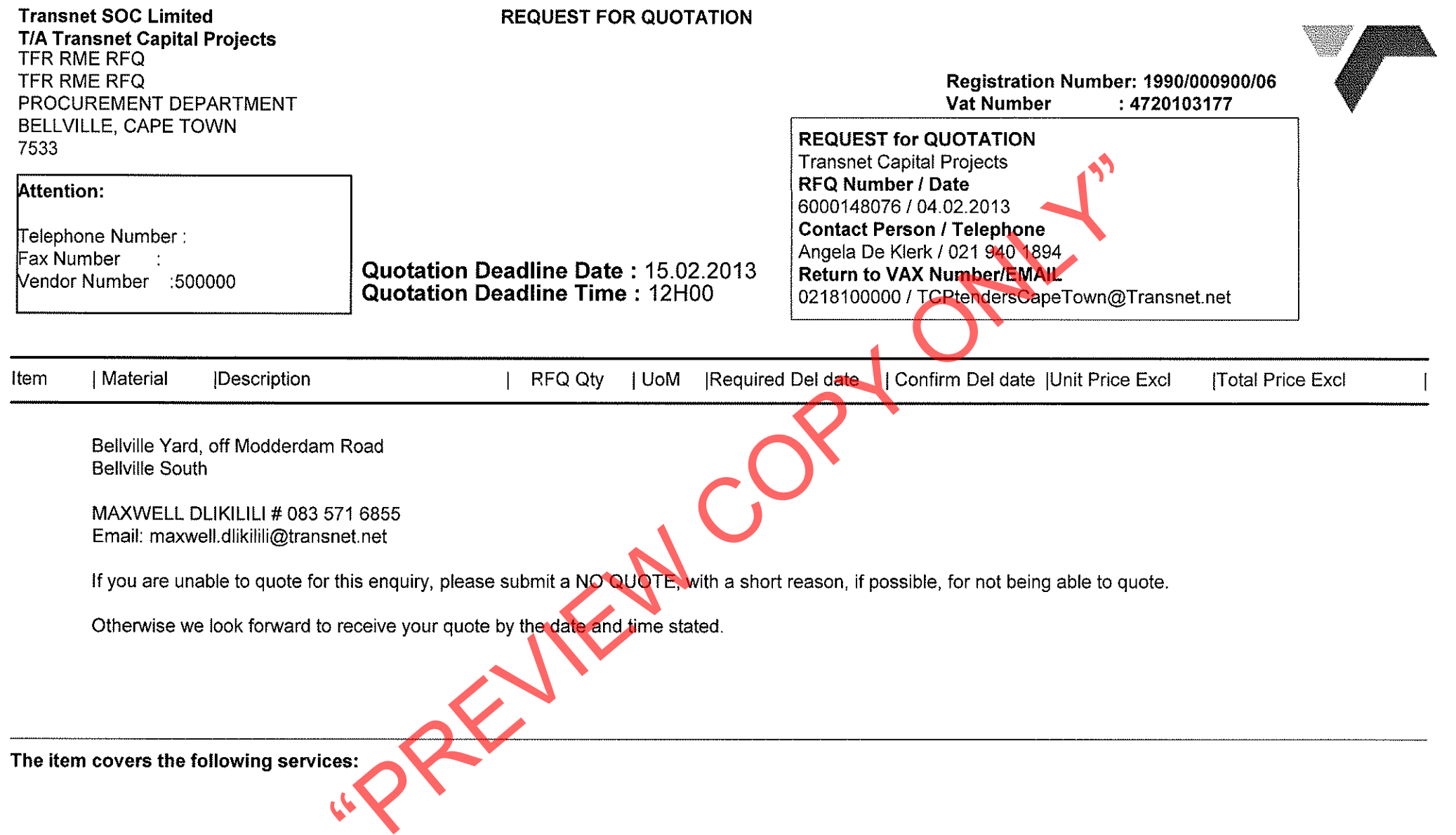

 $\epsilon$ 

**TRANSNET** 

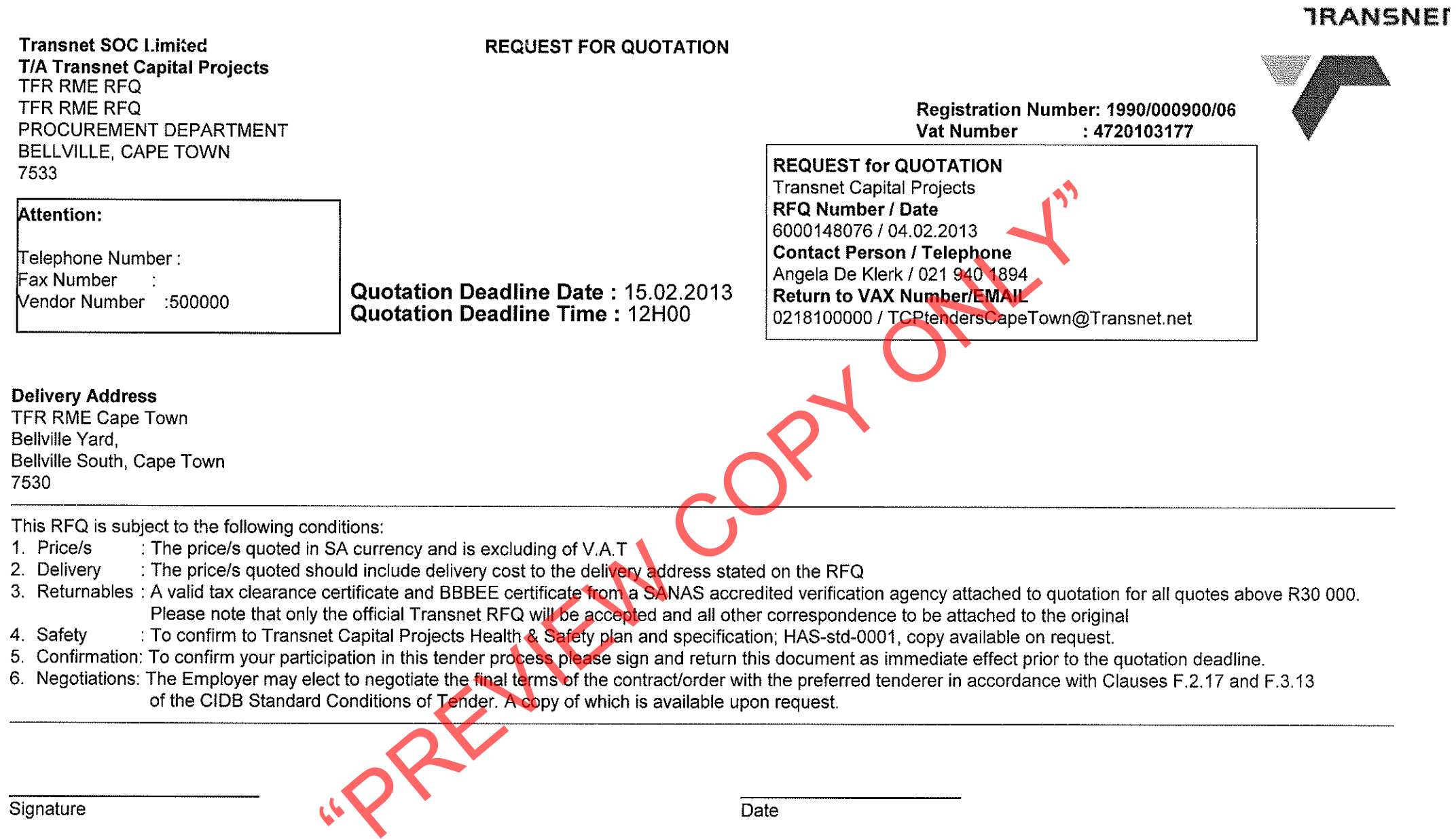

Signature

÷